<span id="page-0-0"></span>From Fewest-Switches Surface Hopping to Surface Hopping including Arbitrary Couplings and a Brief Overview over Practical Aspects

#### Sebastian Mai

#### Institute of Theoretical Chemistry, Faculty of Chemistry, University of Vienna, Austria

July 7th, 2022

"Excited States and Nonadiabatic Dynamics CyberTraining Workshop 2022" in Buffalo, NY

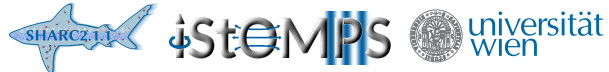

# Recap: Surface hopping

What we already have heard during the last days:

- ▶ Classical nuclear dynamics
- ▶ Ab initio dynamics
- ▶ Born-Oppenheimer approximation
- ▶ Excited states

# Recap: Surface hopping

What we already have heard during the last days:

- ▶ Classical nuclear dynamics
- ▶ Ab initio dynamics
- ▶ Born-Oppenheimer approximation
- ▶ Excited states

Goal: Perform excited-state dynamics with classical nuclei.

# Recap: Surface hopping

What we already have heard during the last days:

- ▶ Classical nuclear dynamics
- ▶ Ab initio dynamics
- ▶ Born-Oppenheimer approximation
- ▶ Excited states

#### Goal: Perform excited-state dynamics with classical nuclei.

We need to consider the Born-Oppenheimer approximation:

- $\triangleright$  The electronic wavefunction can change during dynamics.
- $\triangleright$  The electronic wavefunction has an effect on the nuclear motion.

Classical nuclear dynamics  $\Rightarrow$  No nuclear wavefunction!

Classical nuclear dynamics  $\Rightarrow$  No nuclear wavefunction!

Electronic wavefunction as linear combination of basis functions:

$$
|\Psi(t)\rangle = \sum_{\alpha} c_{\alpha}(t) |\phi_{\alpha}\rangle \tag{1}
$$

Classical nuclear dynamics  $\Rightarrow$  No nuclear wavefunction!

Electronic wavefunction as linear combination of basis functions:

$$
|\Psi(t)\rangle = \sum_{\alpha} c_{\alpha}(t) |\phi_{\alpha}\rangle
$$
 (1)

Inserting this into the TDSE:

$$
i\hbar \frac{\partial}{\partial t} |\Psi(t)\rangle = \hat{\mathcal{H}}^{\text{el}} |\Psi(t)\rangle
$$
 (2)

and premultiplying with  $\langle \phi_\beta |$  gives:

Classical nuclear dynamics  $\Rightarrow$  No nuclear wavefunction!

Electronic wavefunction as linear combination of basis functions:

$$
|\Psi(t)\rangle = \sum_{\alpha} c_{\alpha}(t) |\phi_{\alpha}\rangle
$$
 (1)

Inserting this into the TDSE:

$$
i\hbar \frac{\partial}{\partial t} |\Psi(t)\rangle = \hat{\mathcal{H}}^{\text{el}} |\Psi(t)\rangle \tag{2}
$$

and premultiplying with  $\langle \phi_\beta |$  gives:

$$
\frac{\partial}{\partial t}\vec{c}(t) = -\left[i\mathbf{H} + i\mathbf{T}\right]\vec{c}(t)
$$
\n(3)

where:

$$
(\mathbf{H})_{\beta\alpha} = \langle \phi_{\beta} | \hat{\mathcal{H}}^{\mathbf{el}} | \phi_{\alpha} \rangle \quad (\mathbf{T})_{\beta\alpha} = \langle \phi_{\beta} | \partial / \partial t | \phi_{\alpha} \rangle \quad (\vec{c})_{\alpha} = \langle \phi_{\alpha} | \Psi(t) \rangle \tag{4}
$$

We combine the equation of motion for electrons with Newton's equation:

$$
\frac{\partial}{\partial t}\vec{c}(t) = -\left[i\mathbf{H}(\vec{R}(t)) + i\mathbf{T}(\vec{R}(t),\partial\vec{R}(t)/\partial t)\right]\vec{c}(t) \text{ and } \frac{\partial^2\vec{R}(t)}{\partial t} = \mathbf{M}^{-1}\frac{\partial E_{\alpha}(\vec{R}(t))}{\partial \vec{R}}
$$
(5)

We combine the equation of motion for electrons with Newton's equation:

$$
\frac{\partial}{\partial t}\vec{c}(t) = -\left[i\mathbf{H}(\vec{R}(t)) + i\mathbf{T}(\vec{R}(t), \partial\vec{R}(t)/\partial t)\right]\vec{c}(t) \text{ and } \frac{\partial^2\vec{R}(t)}{\partial t} = \mathbf{M}^{-1}\frac{\partial E_{\alpha}(\vec{R}(t))}{\partial \vec{R}}
$$
(5)

- $\blacktriangleright$  Electrons and nuclei affect each other
- Evolution of  $\vec{c}$  depends on energies and couplings, which depend on  $\vec{R}$
- $\triangleright$  Evolution of  $\vec{R}$  depends on gradients, which depend on electronic energy of active state  $\alpha$

We combine the equation of motion for electrons with Newton's equation:

$$
\frac{\partial}{\partial t}\vec{c}(t) = -\left[i\mathbf{H}(\vec{R}(t)) + i\mathbf{T}(\vec{R}(t), \partial\vec{R}(t)/\partial t)\right]\vec{c}(t) \text{ and } \frac{\partial^2\vec{R}(t)}{\partial t} = \mathbf{M}^{-1}\frac{\partial E_{\alpha}(\vec{R}(t))}{\partial \vec{R}}
$$
(5)

- Electrons and nuclei affect each other
- Evolution of  $\vec{c}$  depends on energies and couplings, which depend on  $\vec{R}$
- $\blacktriangleright$  Evolution of  $\vec{R}$  depends on gradients, which depend on electronic energy of active state  $\alpha$ How does this work in detail?

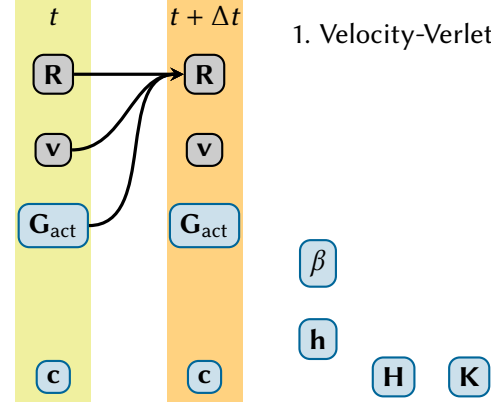

1. Velocity-Verlet (R)

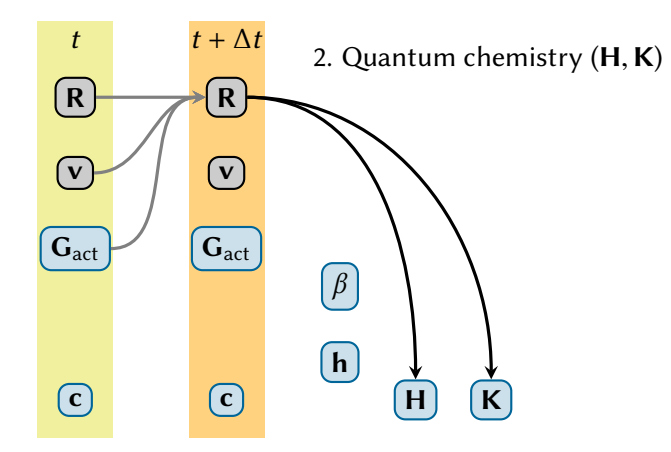

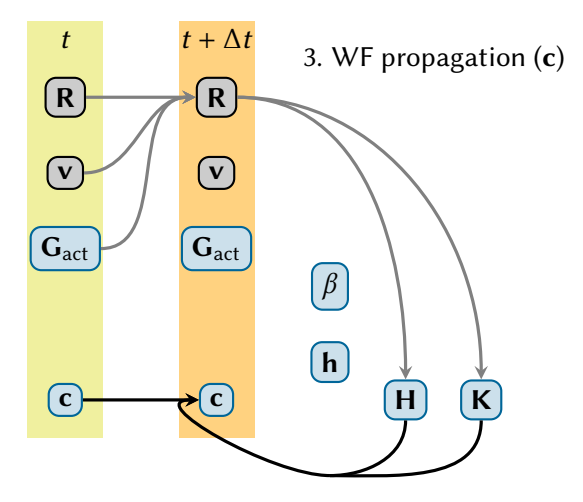

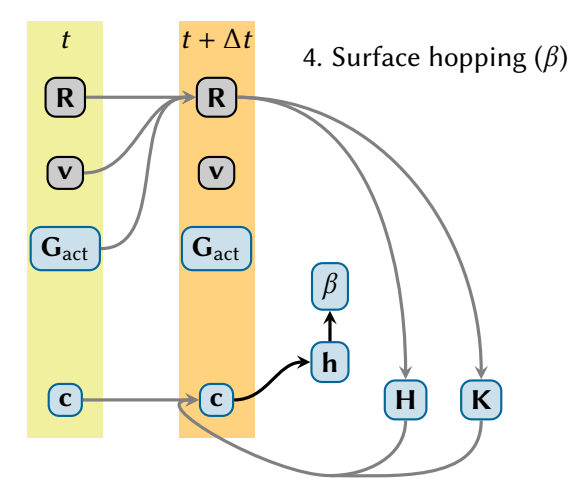

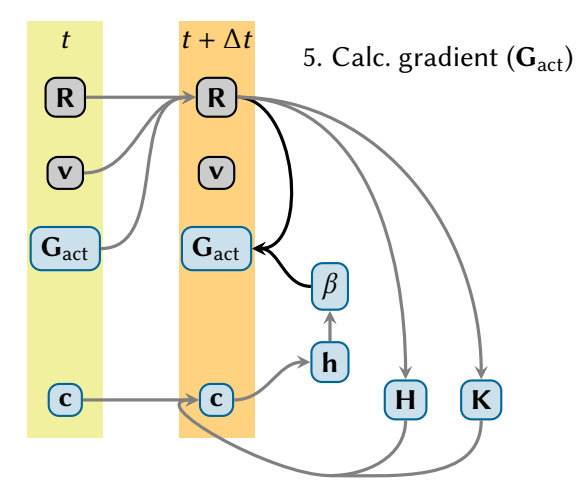

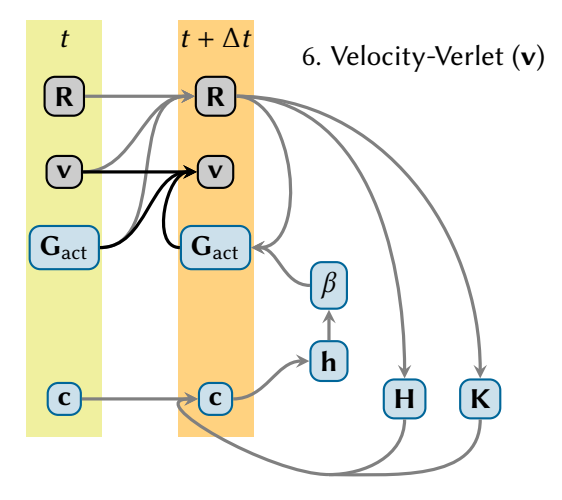

### From FSSH to SHARC

### Electronic wavefunction interpretation

Complicated electronic wavefunction represented through vector  $\vec{c}(t)$ :

$$
|\Psi(t)\rangle = \sum_{\alpha} c_{\alpha}(t) |\phi_{\alpha}\rangle
$$
 (6)

### Electronic wavefunction interpretation

Complicated electronic wavefunction represented through vector  $\vec{c}(t)$ :

$$
|\Psi(t)\rangle = \sum_{\alpha} c_{\alpha}(t) |\phi_{\alpha}\rangle
$$
 (6)

Examples:

► 
$$
\vec{c}(t) = \begin{pmatrix} 1 \\ 0 \end{pmatrix}
$$
: wavefunction identical to the first basis function  $|\phi_1\rangle$   
\n▶  $\vec{c}(t) = \begin{pmatrix} \sqrt{0.5} \\ \sqrt{0.5} \end{pmatrix}$ : wavefunction superposition of  $|\phi_1\rangle$  and  $|\phi_2\rangle$ 

### Electronic wavefunction interpretation

Complicated electronic wavefunction represented through vector  $\vec{c}(t)$ :

$$
|\Psi(t)\rangle = \sum_{\alpha} c_{\alpha}(t) |\phi_{\alpha}\rangle
$$
 (6)

Examples:

▶ 
$$
\vec{c}(t) = \begin{pmatrix} 1 \\ 0 \end{pmatrix}
$$
: wavefunction identical to the first basis function  $|\phi_1\rangle$   
\n▶  $\vec{c}(t) = \begin{pmatrix} \sqrt{0.5} \\ \sqrt{0.5} \end{pmatrix}$ : wavefunction superposition of  $|\phi_1\rangle$  and  $|\phi_2\rangle$ 

The description of the wavefunction depends on the choice of the basis functions, the representation!

Would like to describe different processes: IC, ISC, laser excitation, ...

Would like to describe different processes: IC, ISC, laser excitation, ... These are mediated by specific coupling terms in  $\hat{\mathcal{H}}^{\text{el}}.$ 

Would like to describe different processes: IC, ISC, laser excitation, ... These are mediated by specific coupling terms in  $\hat{\mathcal{H}}^{\text{el}}.$ 

 $\hat{\mathcal{H}}^{\text{full}} = \hat{\mathcal{H}}^{\text{MCH}} + \hat{\mathcal{H}}^{\text{additional}}$  (7)

- ▶ MCH: Molecular Coulomb Hamiltonian (only  $E_{kin}$  and Coulomb interaction, no relativistics/external fields) ⇒ standard quantum chemistry
- $\blacktriangleright$  additional: relativistic effects (spin-orbit couplings), field-dipole interactions, ...

Would like to describe different processes: IC, ISC, laser excitation, ... These are mediated by specific coupling terms in  $\hat{\mathcal{H}}^{\text{el}}.$ 

 $\hat{\mathcal{H}}^{\text{full}} = \hat{\mathcal{H}}^{\text{MCH}} + \hat{\mathcal{H}}^{\text{additional}}$  (7)

- ▶ MCH: Molecular Coulomb Hamiltonian (only  $E_{kin}$  and Coulomb interaction, no relativistics/external fields) ⇒ standard quantum chemistry
- $\blacktriangleright$  additional: relativistic effects (spin-orbit couplings),

field-dipole interactions, ...

#### Spin-orbit couplings (SOC):

- Relativistic effect: goes beyond  $\hat{\mathcal{H}}^{\text{MCH}}$
- Coupling of intrinsic electron spin momentum with orbital angular momentum
- ▶ Couples states of different multiplicity  $\Rightarrow$  ISC

# Arbitrary couplings – Matrix representation of  $\mathcal{H}^{\mathsf{MCH}}$

Matrix representation of  $\hat{\mathcal{H}}^{\mathsf{MCH}}$ :

$$
H_{\beta\alpha} = \left\langle \phi_{\beta} \left| \hat{\mathcal{H}}^{\text{MCH}} \right| \phi_{\alpha} \right\rangle \tag{8}
$$

# Arbitrary couplings – Matrix representation of  $\mathcal{H}^{\mathsf{MCH}}$

Matrix representation of  $\hat{H}^{MCH}$ :

$$
H_{\beta\alpha} = \left\langle \phi_{\beta} \left| \hat{\mathcal{H}}^{\text{MCH}} \right| \phi_{\alpha} \right\rangle \tag{8}
$$

With basis = diabatic states:

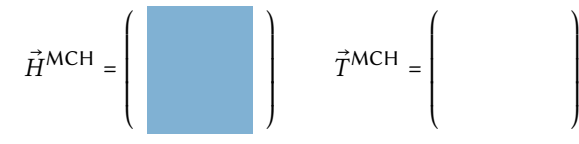

# Arbitrary couplings - Matrix representation of  $\mathcal{H}^{\mathsf{MCH}}$

Matrix representation of  $\hat{H}^{MCH}$ :

$$
H_{\beta\alpha} = \left\langle \phi_{\beta} \left| \hat{\mathcal{H}}^{\text{MCH}} \right| \phi_{\alpha} \right\rangle \tag{8}
$$

With basis = diabatic states:

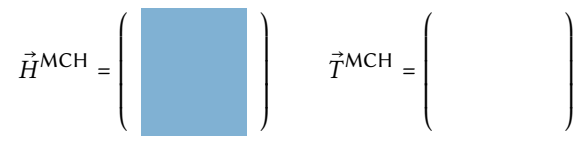

With basis = eigenstates of  $\hat{H}^{\text{MCH}}$ :

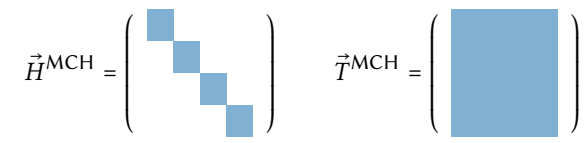

# Arbitrary couplings - Matrix representation of  $\mathcal{H}^{\text{full}}$

Matrix representation of  $\hat{H}^{\text{full}}$ :

$$
H_{\beta\alpha} = \left\langle \phi_{\beta} \left| \hat{\mathcal{H}}^{\text{full}} \right| \phi_{\alpha} \right\rangle \tag{9}
$$

With basis = eigenstates of  $\hat{H}^{\text{MCH}}$ :

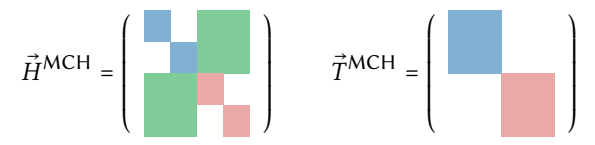

# Arbitrary couplings – Matrix representation of  $\mathcal{H}^{\text{full}}$

Matrix representation of  $\hat{H}^{\text{full}}$ :

$$
H_{\beta\alpha} = \left\langle \phi_{\beta} \left| \hat{\mathcal{H}}^{\text{full}} \right| \phi_{\alpha} \right\rangle \tag{9}
$$

With basis = eigenstates of  $\hat{H}^{\text{MCH}}$ :

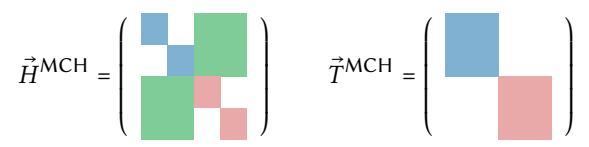

With basis = eigenstates of  $\hat{H}^{\text{full}}$ :

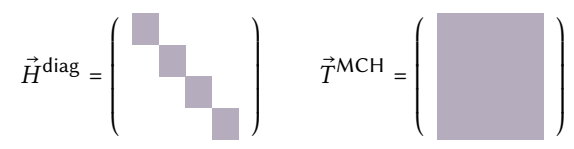

# Representations of  $\mathcal{H}^{\text{MCH}}$  – Potentials

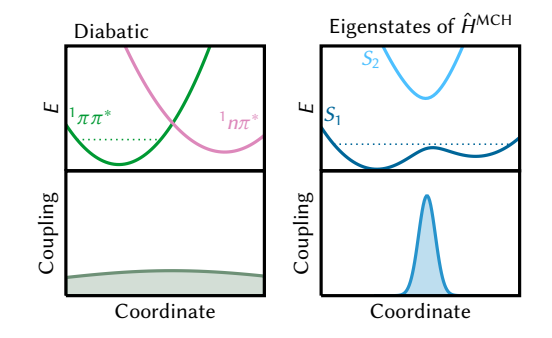

# Representations of  $\mathcal{H}^{\text{MCH}}$  – Potentials

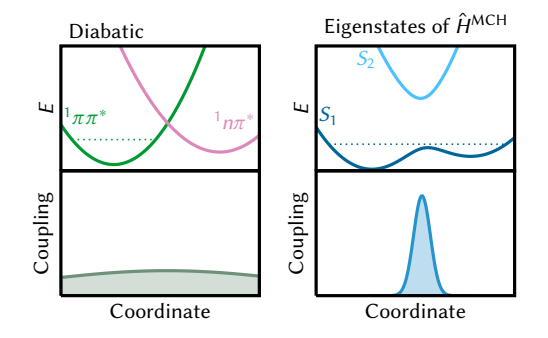

Choice of representation affects surface hopping dynamics:

- ▶ Energetics
- $\blacktriangleright$  Localization of couplings: where/how often to hop
- ▶ Number of states necessary

# Representations of  $\mathcal{H}^{\text{full}}$  – Potentials

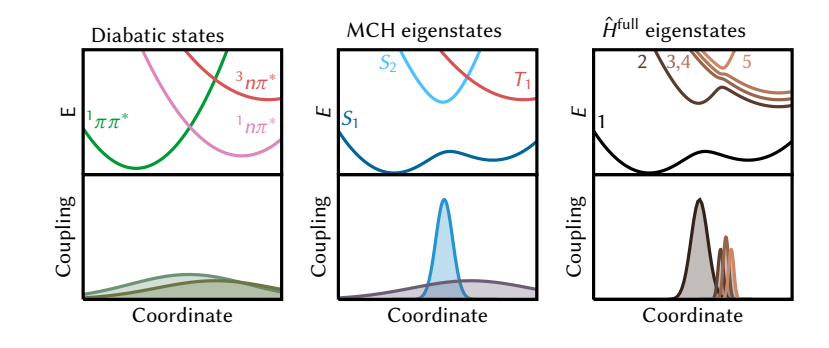

Eigenstate representations:

# Representations of  $\mathcal{H}^{\text{full}}$  – Potentials

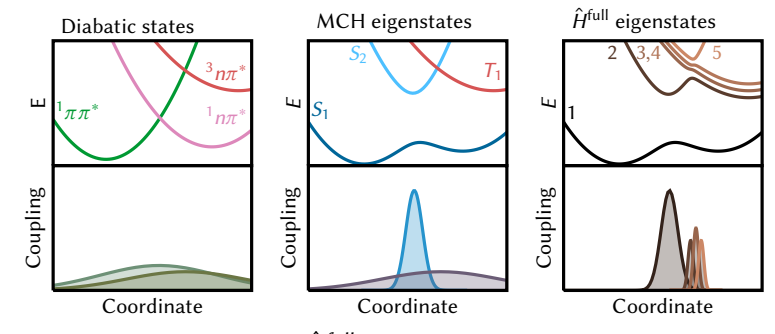

Eigenstate representations:

Surface hopping done optimally in basis of eigenstates of  $\hat{\mathcal{H}}^{\text{full}}$ :

- $+$  All couplings localized  $\Rightarrow$  less hops
- + Multiplets treated correctly
- + Energetics most accurate

# Representations of  $\mathcal{H}^{\text{full}}$  – Potentials

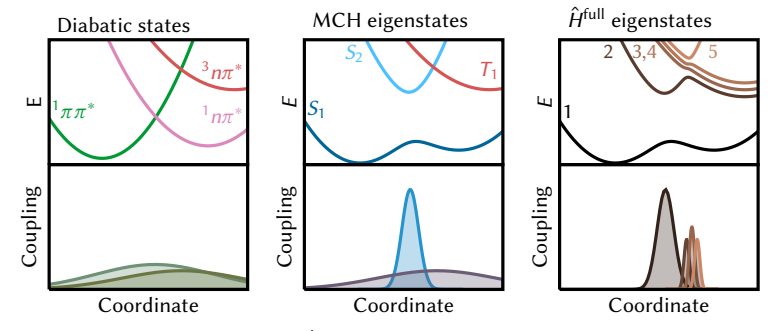

Eigenstate representations:

Surface hopping done optimally in basis of eigenstates of  $\hat{\mathcal{H}}^{\text{full}}$ :

- $+$  All couplings localized  $\Rightarrow$  less hops
- + Multiplets treated correctly
- Energetics most accurate

Problem: Quantum chemistry programs calculate only eigenstates of  $\hat{H}^{MCH}$  but not of  $\hat{H}^{full}$ !

The basic idea of Sharc is to perform surface hopping in the diagonal representation, using only information from the MCH representation.
#### **SHARC**

The basic idea of Sharc is to perform surface hopping in the diagonal representation, using only information from the MCH representation.

Transformation from MCH to diagonal representation:

$$
\vec{H}^{\text{diag}} = \mathbf{U}^{\dagger} \vec{H}^{\text{MCH}} \mathbf{U}
$$
 (10)

Can transform wavefunction:

$$
\vec{c}^{\text{diag}} = \mathbf{U}^{\dagger} \vec{c}^{\text{MCH}} \tag{11}
$$

#### **SHARC**

The basic idea of Sharc is to perform surface hopping in the diagonal representation, using only information from the MCH representation.

Transformation from MCH to diagonal representation:

$$
\vec{H}^{\text{diag}} = \mathbf{U}^{\dagger} \vec{H}^{\text{MCH}} \mathbf{U}
$$
 (10)

Can transform wavefunction:

$$
\vec{c}^{\text{diag}} = \mathbf{U}^{\dagger} \vec{c}^{\text{MCH}} \tag{11}
$$

Needs modifications to algorithms:

- $\triangleright$  Propagating the electronic wavefunction using the MCH data
- $\triangleright$  Calculating the hopping probabilities for the diagonal states
- $\triangleright$  Getting the gradients of the diagonal states

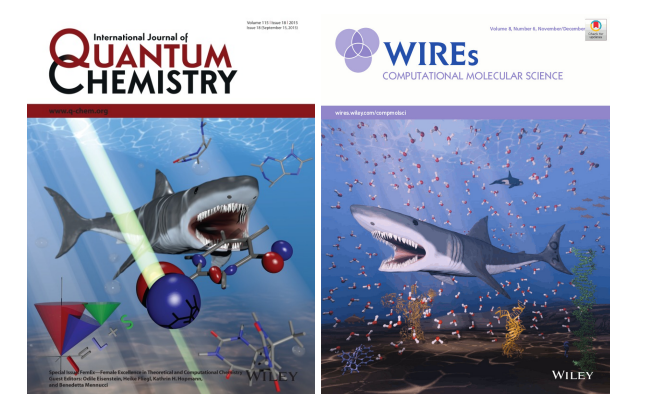

# Surface Hopping including Arbitrary Couplings

Program package for nonadiabatic dynamics

SM, Marquetand, González: IJQC 115, 1215 (2015).

SM, P. Marquetand, L. González, WIREs Comput. Mol. Sci. 8, e1370, (2018).

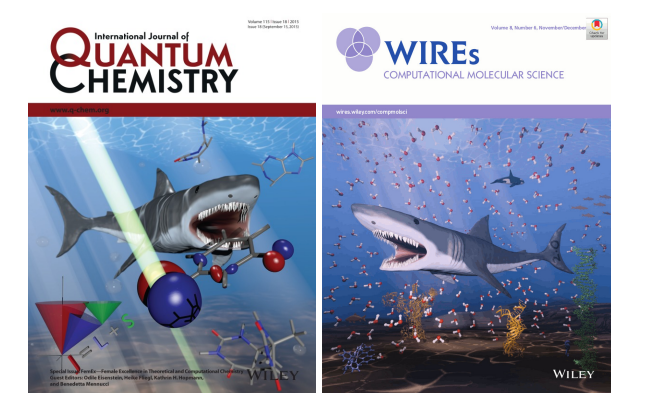

#### Surface Hopping including **Arbitrary Couplings** Program package for nonadiabatic dynamics

- ▶ 2011: Begin of development
- ▶ 2014: 1.0 release
- ▶ 2018: 2.0 release
- ▶ 2019: 2.1 release

SM, Marquetand, González: IJQC 115, 1215 (2015). SM, P. Marquetand, L. González, WIREs Comput. Mol. Sci. 8, e1370, (2018).

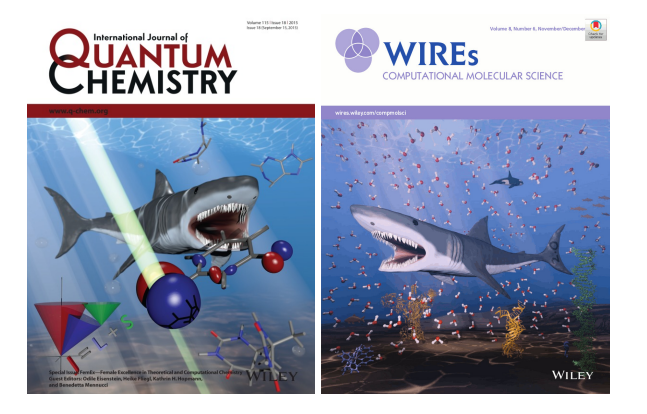

Surface Hopping including Arbitrary Couplings Program package for nonadiabatic dynamics

- ▶ 2011: Begin of development
- ▶ 2014: 1.0 release
- ▶ 2018: 2.0 release
- ▶ 2019: 2.1 release

#### Publicly available, see: <sharc-md.org> and <github.com/sharc-md/sharc>

SM, P. Marquetand, L. González, WIREs Comput. Mol. Sci. 8, e1370, (2018).

SM, Marquetand, González: IJQC 115, 1215 (2015).

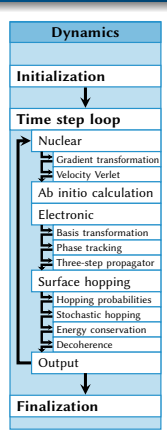

#### Important steps in a Sharc project:

▶ Running SHARC trajectories

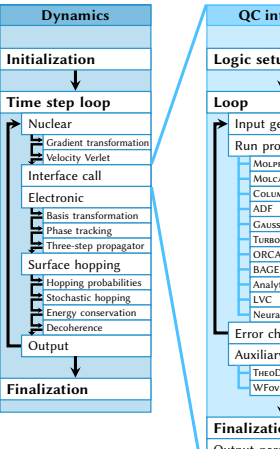

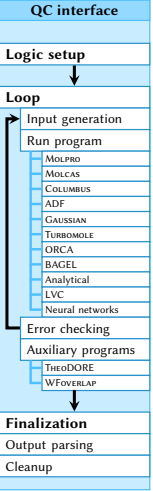

Important steps in a Sharc project:

- ▶ Running SHARC trajectories
- $\triangleright$  Communication with electronic structure codes

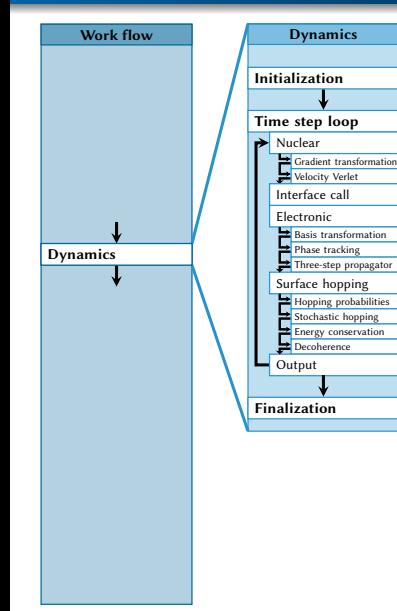

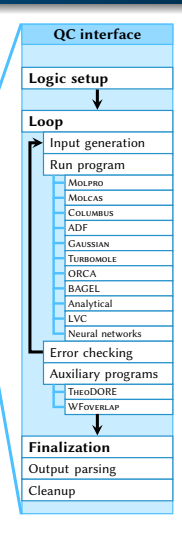

Important steps in a Sharc project:

- ▶ Running SHARC trajectories
- $\triangleright$  Communication with electronic structure codes
- ▶ Trajectory management

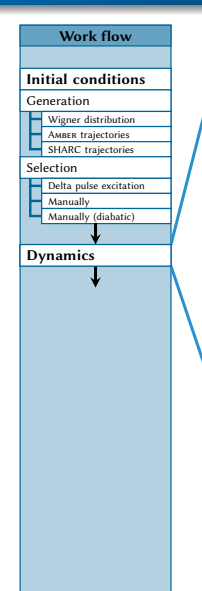

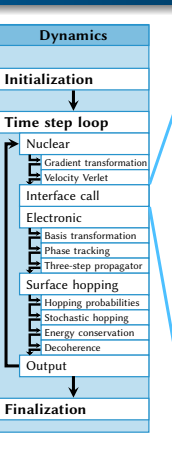

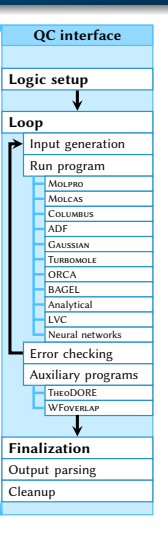

Important steps in a Sharc project:

- ▶ Running SHARC trajectories
- ▶ Communication with electronic structure codes
- ▶ Trajectory management
- $\blacktriangleright$  Initial condition generation

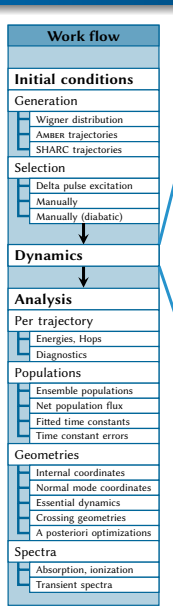

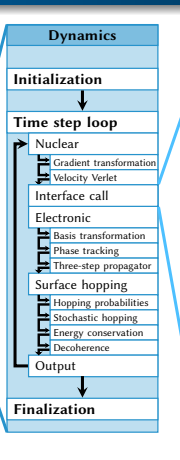

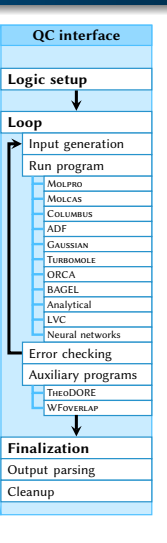

Important steps in a Sharc project:

- ▶ Running SHARC trajectories
- ▶ Communication with electronic structure codes
- ▶ Trajectory management
- $\blacktriangleright$  Initial condition generation

▶ Analysis

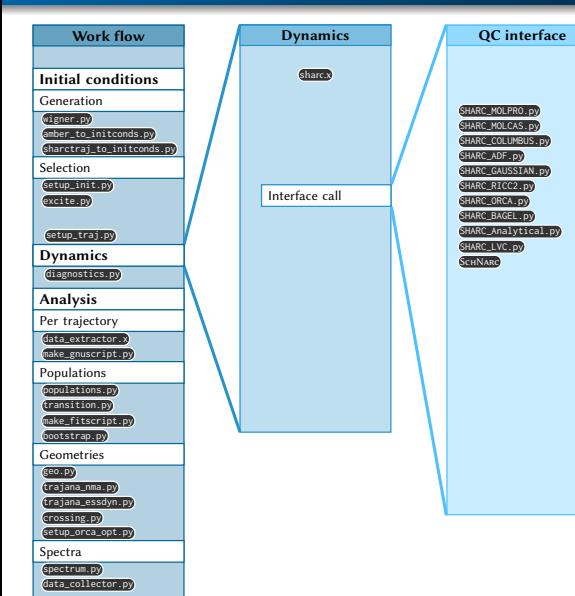

Important steps in a Sharc project:

- ▶ Running SHARC trajectories
- ▶ Communication with electronic structure codes
- ▶ Trajectory management
- $\blacktriangleright$  Initial condition generation
- ▶ Analysis

Requires a large degree of automatization and modularity.

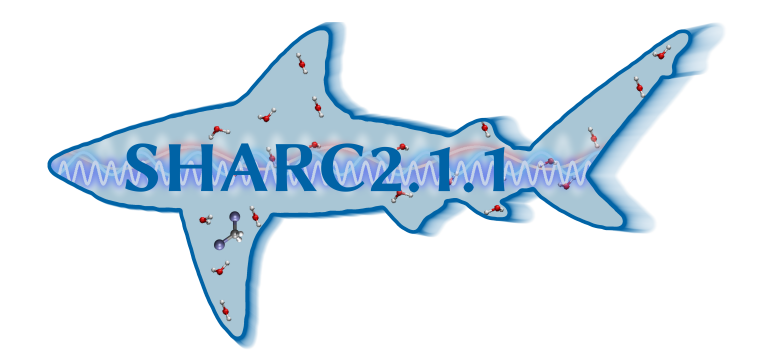

So how do you use the SHARC package to perform actual simulations? What is needed to setup nonadiabatic dynamics?

• [Defining the chemical problem](#page-49-0) • [Choosing the level of theory](#page-52-0) **•** [Preparing the initial conditions](#page-64-0)  $\bullet$  Setting up the trajectories **6** [Running the trajectories](#page-83-0)

#### <span id="page-49-0"></span>• [Defining the chemical problem](#page-49-0)

<sup>o</sup> [Choosing the level of theory](#page-52-0) **•** [Preparing the initial conditions](#page-64-0)  $\bullet$  Setting up the trajectories **6** [Running the trajectories](#page-83-0)

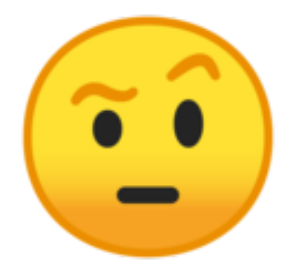

I'm interested in this molecule, but what is it doing?

# The chemical problem

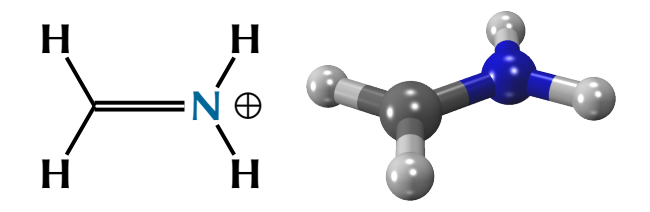

- $\blacktriangleright$  Ultrafast dynamics after photo-excitation of methylene immonium cation  $\text{CH}_2\text{NH}_2^+$
- ▶ Dynamics similar to ethylene? ( $\pi \pi^*$  state, torsion around double bond)

# The chemical problem

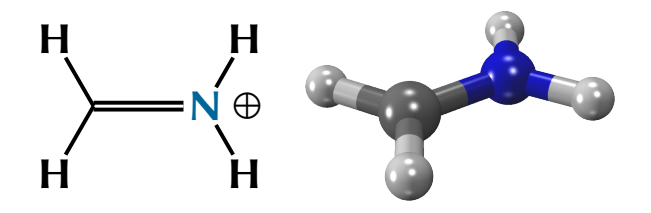

- $\blacktriangleright$  Ultrafast dynamics after photo-excitation of methylene immonium cation  $\text{CH}_2\text{NH}_2^+$
- ▶ Dynamics similar to ethylene? ( $\pi \pi^*$  state, torsion around double bond)

Questions:

- ▶ Involved electronic states?
- ▶ Deactivation processes?
- ▶ Time scales?
- ▶ Photochemical products and yields?

<span id="page-52-0"></span>• [Defining the chemical problem](#page-49-0) • [Choosing the level of theory](#page-52-0) **•** [Preparing the initial conditions](#page-64-0)  $\bullet$  Setting up the trajectories **6** [Running the trajectories](#page-83-0)

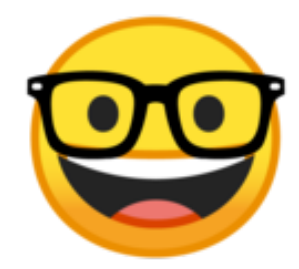

What numerical simulations can we use?

# Nuclear dynamics

What do we need from the dynamics method?

- ▶ Nonadiabatic dynamics (interactions between electronic states)
- $\triangleright$  Feasibility (computational cost, user-friendliness through on-the-fly)

# Nuclear dynamics

What do we need from the dynamics method?

- ▶ Nonadiabatic dynamics (interactions between electronic states)
- $\triangleright$  Feasibility (computational cost, user-friendliness through on-the-fly)

Possible dynamics methods:

- ▶ Standard quantum dynamics
- ▶ MCTDH
- ▶ Direct dynamics vMCG
- $\triangleright$  Ab initio multiple spawning/cloning
- $\triangleright$  Surface hopping
- ▶ Born–Oppenheimer MD
- ▶ Classical MD

### Electronic structure

What do we need from the electronic structure method?

- ▶ Accurate PESs
- ▶ Usable implementation
- $\blacktriangleright$  Computationally feasible

What do we need from the electronic structure method?

- ▶ Accurate PESs
- ▶ Usable implementation
- $\blacktriangleright$  Computationally feasible

Possible electronic structure methods:

- $\triangleright$  <del>CIS</del>
- ▶ TDDFT
- ▶ ADC
- ▶ EOM-CC
- ▶ CASSCF
- ▶ MS-CASPT2
- ▶ MRCI

### Active space

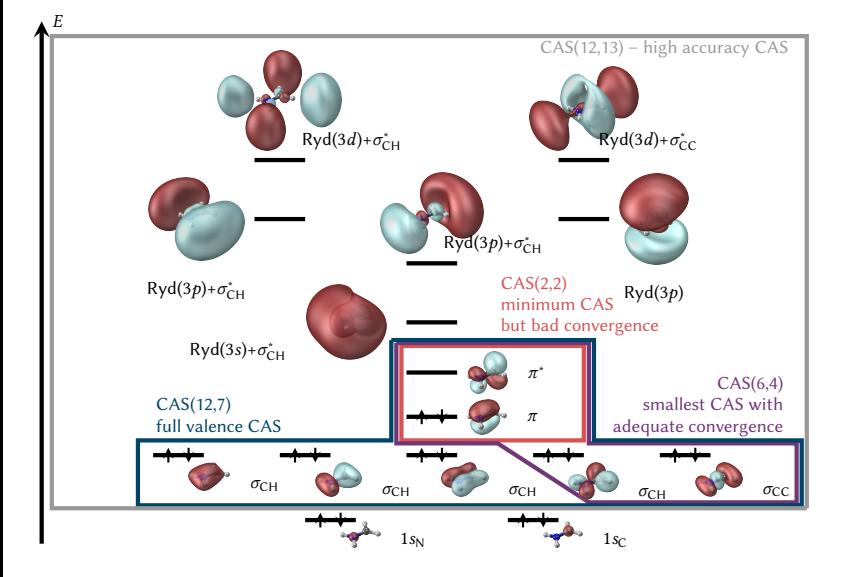

- ▶ Minimal:  $π$  and  $π^*$  $CAS(2,2)$
- ▶ Stable convergence:  $\pi$ ,  $\pi^*$ ,  $\sigma$ <sub>CH</sub>,  $\sigma$ <sub>CC</sub> CAS(6,4)
- ▶ Full valence:  $\pi$ ,  $\pi^*$ , all  $\sigma$  CAS(12,7)
- ▶ Everything:  $\pi$ ,  $\pi^*$ , all  $\sigma$ , all  $\sigma^*$ /Rydberg CAS(12,13)

### Active space

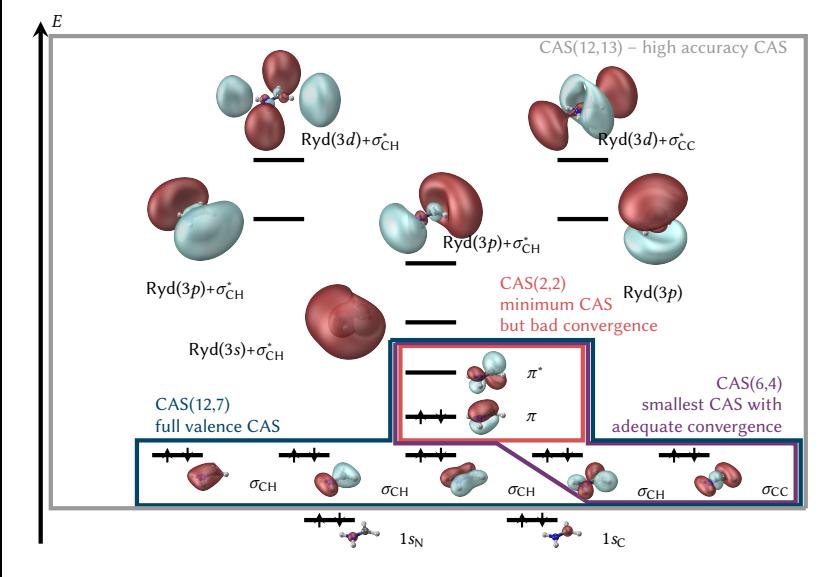

- ▶ Minimal:  $π$  and  $π^*$  $CAS(2,2)$
- ▶ Stable convergence:  $\pi$ ,  $\pi^*$ ,  $\sigma$ <sub>CH</sub>,  $\sigma$ <sub>CC</sub> CAS(6,4)
- ▶ Full valence:  $\pi$ ,  $\pi^*$ , all  $\sigma$  CAS(12,7)
- ▶ Everything:  $\pi$ ,  $\pi^*$ , all  $\sigma$ , all  $\sigma^*$ /Rydberg CAS(12,13)
- $\blacktriangleright$  Final level of theory: MRCISD(6,4)/aug-ccpVDZ

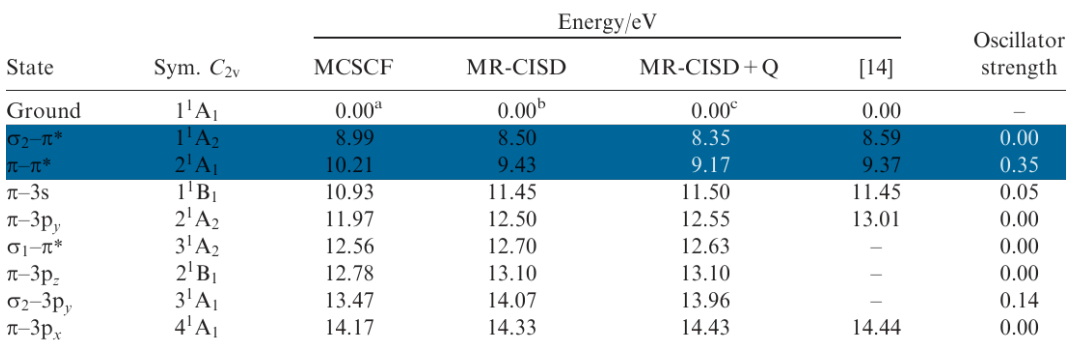

▶ Literature shows that there are only two important excited states for our problem

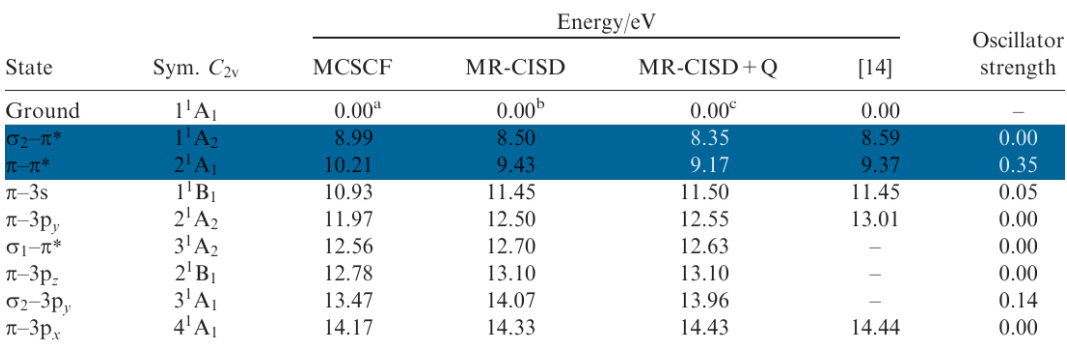

- ▶ Literature shows that there are only two important excited states for our problem
- $\triangleright$  Three states are sufficient

# PES validation

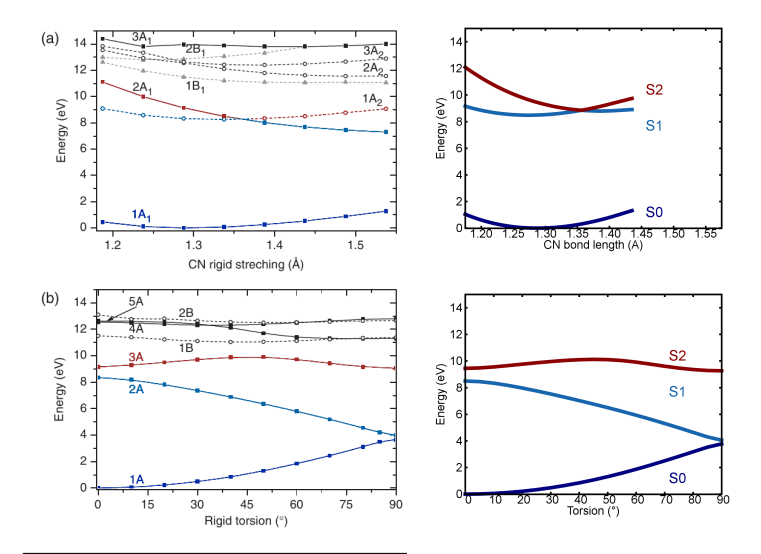

▶ PES scans agree qualitatively with literature (slightly better level of theory)

## PES validation

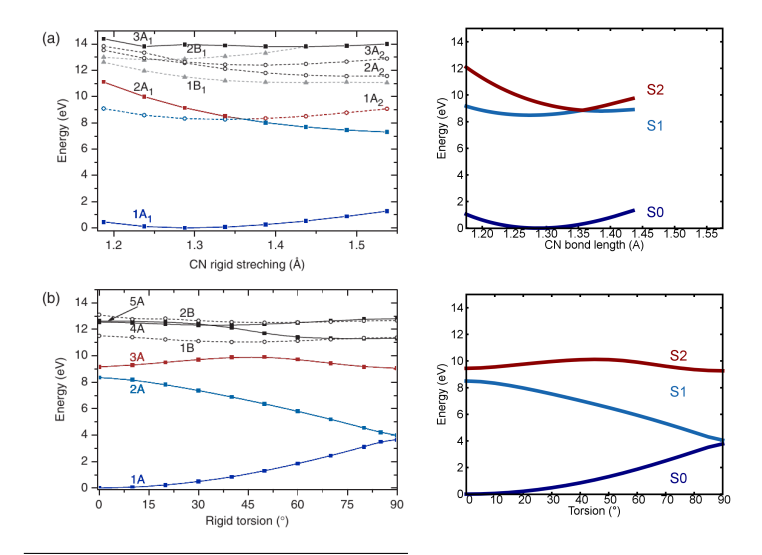

- ▶ PES scans agree qualitatively with literature (slightly better level of theory)
- ▶ Should also compare to different spectra, structural data, ...

## PES validation

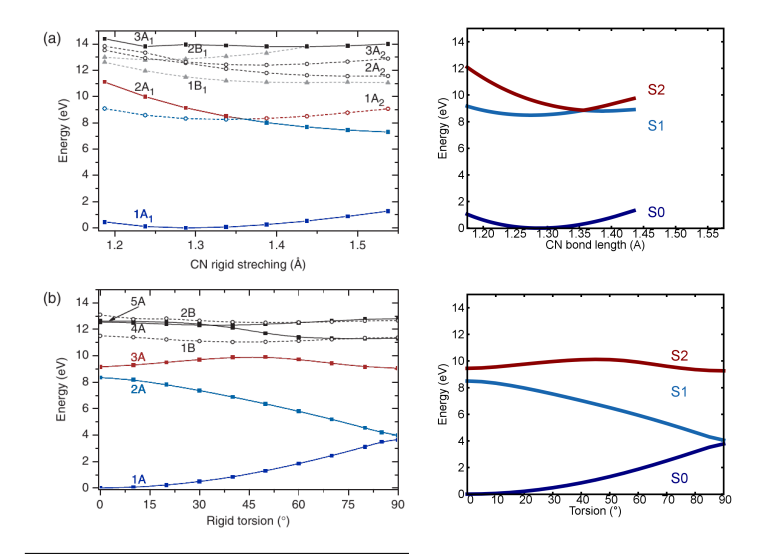

- ▶ PES scans agree qualitatively with literature (slightly better level of theory)
- ▶ Should also compare to different spectra, structural data, ...
- ▶ Should explore PES as much as possible before dynamics simulations

<span id="page-64-0"></span>• [Defining the chemical problem](#page-49-0) • [Choosing the level of theory](#page-52-0) **•** [Preparing the initial conditions](#page-64-0)  $\bullet$  Setting up the trajectories **6** [Running the trajectories](#page-83-0)

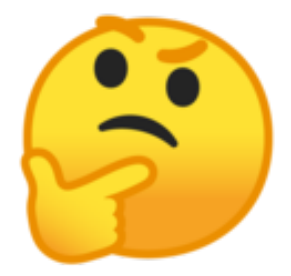

What process is it exactly that we want to simulate?

# Sampling from Wigner distribution

Initial conditions:

- ▶ Define the "computational experiment"
- ▶ Molecule? Orientation? Energy? Excitation?

# Sampling from Wigner distribution

Initial conditions:

- ▶ Define the "computational experiment"
- ▶ Molecule? Orientation? Energy? Excitation?

For pump-probe setups:

- **1** Prepare molecule in equilibrated ground state (distribution)
- **2** Excite molecule in defined way

Initial conditions:

- ▶ Define the "computational experiment"
- ▶ Molecule? Orientation? Energy? Excitation?

For pump-probe setups:

- **1** Prepare molecule in equilibrated ground state (distribution)
- **2** Excite molecule in defined way

#### (1) Sample randomly from Wigner distribution:

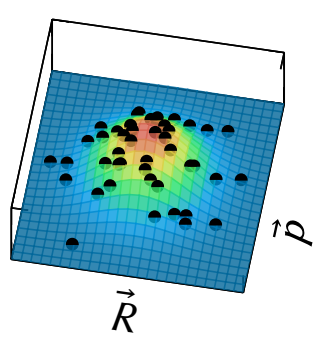

**O** Compute Hessian matrix at minimum geometry

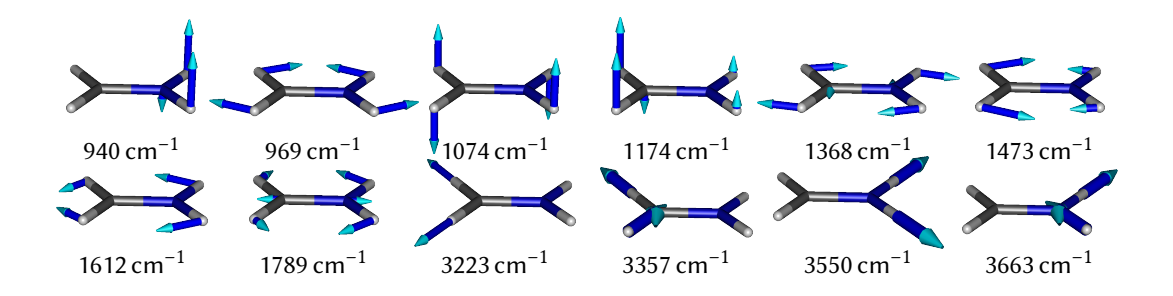

**O** Compute Hessian matrix at minimum geometry

 $\bullet$  Find uncoupled normal mode coordinates  $\overline{Q}$ :  $V(\vec{R}) = \sum_j \frac{\omega_j}{2}$  $\frac{\omega_j}{2} Q_j^2$ 

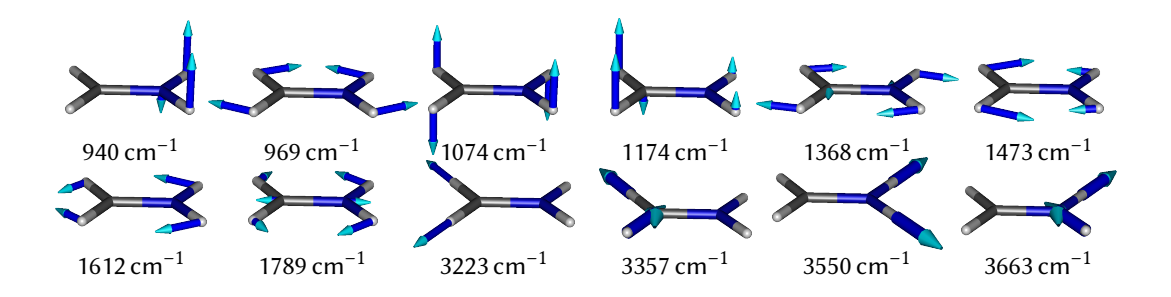

**O** Compute Hessian matrix at minimum geometry

- $\bullet$  Find uncoupled normal mode coordinates  $\acute{Q}$ :  $V(\vec{R}) = \sum_j \frac{\omega_j}{2}$  $\frac{\omega_j}{2} Q_j^2$
- **3** Solve harmonic oscillator to get Wigner distribution

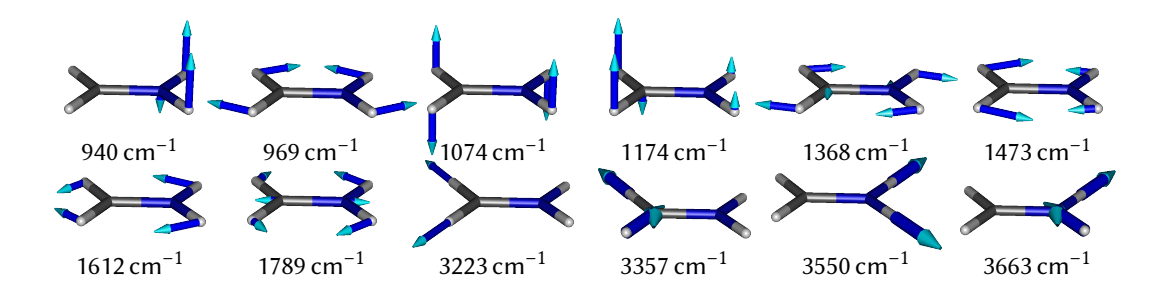

- **O** Compute Hessian matrix at minimum geometry
- $\bullet$  Find uncoupled normal mode coordinates  $\acute{Q}$ :  $V(\vec{R}) = \sum_j \frac{\omega_j}{2}$  $\frac{\omega_j}{2} Q_j^2$
- **3** Solve harmonic oscillator to get Wigner distribution

Result: 1000 geometries (with momenta)

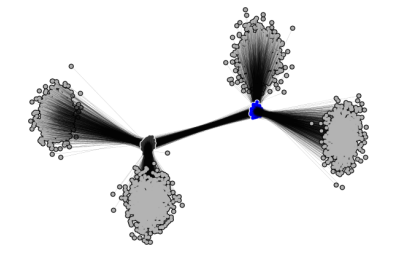
Compute excitations for each of 1000 geometries:

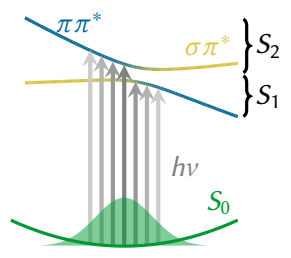

Compute excitations for each of 1000 geometries:

- ▶ Produces stick spectrum
- ▶ Convolute to obtain approximate band spectrum

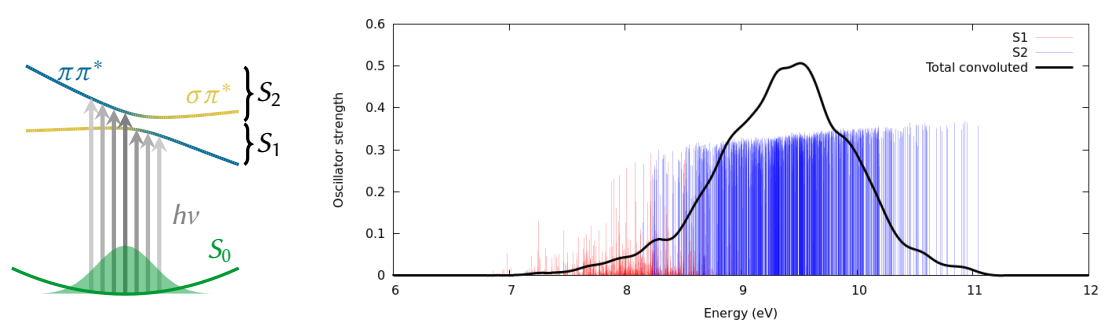

### Initial state selection

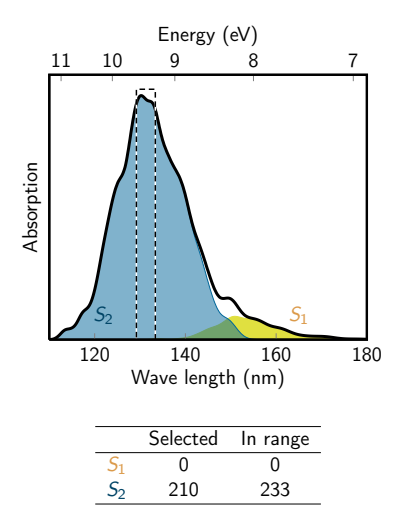

Excitation model:

▶ Implicit delta pulse

### Initial state selection

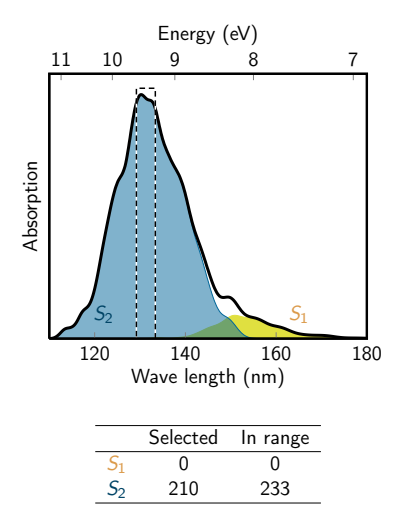

Excitation model:

▶ Implicit delta pulse

Initial state selection:

▶ Window 9.29–9.59 eV (129–133 nm)

### Initial state selection

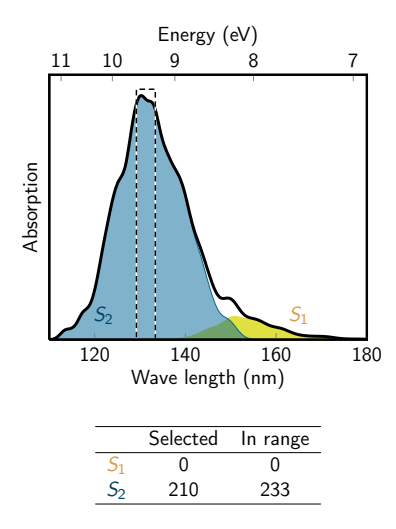

Excitation model:

▶ Implicit delta pulse

Initial state selection:

▶ Window 9.29–9.59 eV (129–133 nm)

Result: 210 initial conditions starting in  $S_2$ 

<span id="page-77-0"></span>• [Defining the chemical problem](#page-49-0) • [Choosing the level of theory](#page-52-0) **•** [Preparing the initial conditions](#page-64-0)  $\bullet$  Setting up the trajectories **6** [Running the trajectories](#page-83-0)

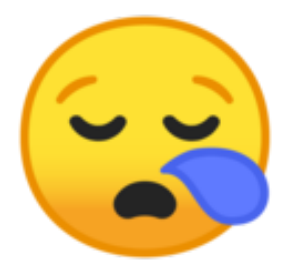

Do we need to create all 1470 input files manually?

Initial conditions

- ▶ One data set for each trajectory
- ▶ Add random number seeds

Initial conditions

- ▶ One data set for each trajectory
- ▶ Add random number seeds

### Dynamics settings

- ▶ Time step, length  $\Delta t = 0.5$  fs.  $T_{\text{max}} = 100$  fs
- ▶ Choice of numerical algorithms
- ▶ Requires careful choices

Some surface hopping reviews:

- $\triangleright$  Wang, Akimov, Prezhdo: J. Phys. Chem. Lett., 7, 2100(2016).
- ▶ Subotnik, Jain, Landry, Petit, Ouyang, Bellonzi: Annu. Rev. Phys. Chem., 67, 387 (2016).
- Crespo-Otero, Barbatti: Chem. Rev., 118, 7026 (2018).
- ▶ Mai, Marquetand, González: Chapter 16 in "Quantum Chemistry and Dynamics of Excited States: Methods and Applications", Eds: González, Lindh (2020)

Initial conditions

- ▶ One data set for each trajectory
- ▶ Add random number seeds

### Dynamics settings

▶ Time step, length  $\Delta t = 0.5$  fs.  $T_{\text{max}} = 100$  fs

▶ Requires careful choices

▶ Choice of numerical algorithms

#### Electronic structure

- $\blacktriangleright$  SA-CASSCF(6,4)/ aug-cc-pVDZ with MRCISD
- ▶ Computer resources

- Some surface hopping reviews:
	- $\triangleright$  Wang, Akimov, Prezhdo: J. Phys. Chem. Lett., 7, 2100(2016).
	- ▶ Subotnik, Jain, Landry, Petit, Ouyang, Bellonzi: Annu. Rev. Phys. Chem., 67, 387 (2016).
	- Crespo-Otero, Barbatti: Chem. Rev., 118, 7026 (2018).
	- ▶ Mai, Marquetand, González: Chapter 16 in "Quantum Chemistry and Dynamics of Excited States: Methods and Applications", Eds: González, Lindh (2020)

Initial conditions

- ▶ One data set for each trajectory
- ▶ Add random number seeds

### Dynamics settings

- ▶ Time step, length  $\Delta t = 0.5$  fs.  $T_{\text{max}} = 100$  fs
- ▶ Choice of numerical algorithms
- ▶ Requires careful choices

### Electronic structure

- $\blacktriangleright$  SA-CASSCF(6,4)/ aug-cc-pVDZ with MRCISD
- ▶ Computer resources

### Output

- ▶ Amount of data
- ▶ Memory needs

Some surface hopping reviews:

- $\triangleright$  Wang, Akimov, Prezhdo: J. Phys. Chem. Lett., 7, 2100(2016).
- ▶ Subotnik, Jain, Landry, Petit, Ouyang, Bellonzi: Annu. Rev. Phys. Chem., 67, 387 (2016).
- Crespo-Otero, Barbatti: Chem. Rev., 118, 7026 (2018).
- ▶ Mai, Marquetand, González: Chapter 16 in "Quantum Chemistry and Dynamics of Excited States: Methods and Applications", Eds: González, Lindh (2020)

# Automatic trajectory management

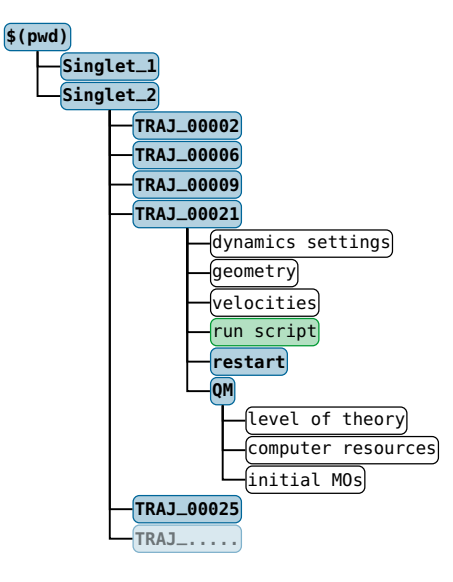

Automatic trajectory management in SHARC:

- ▶ Tools combine all information
- $\triangleright$  Create 210 directories with several input files
- $\blacktriangleright$  Each directory is completely independent

<span id="page-83-0"></span>• [Defining the chemical problem](#page-49-0) <sup>o</sup> [Choosing the level of theory](#page-52-0) **•** [Preparing the initial conditions](#page-64-0) **●** Setting up the trajectories **6** [Running the trajectories](#page-83-0)

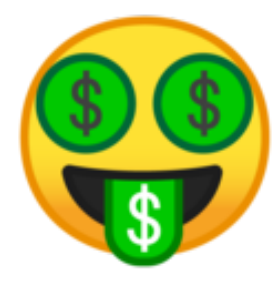

How long does it compute and what does it cost?

$$
T_{\text{complete}} = T_{\text{step}} \cdot \frac{T_{\text{max}}}{\Delta t}.
$$
\n(12)

$$
T_{\text{complete}} = T_{\text{step}} \cdot \frac{T_{\text{max}}}{\Delta t}.\tag{12}
$$

In the present case:

$$
T_{\text{complete}} = 342 \text{ sec} \cdot \frac{100 \text{ sec}}{0.5 \text{ sec}} = 19 h. \tag{13}
$$

$$
T_{\text{complete}} = T_{\text{step}} \cdot \frac{T_{\text{max}}}{\Delta t}.\tag{12}
$$

In the present case:

$$
T_{\text{complete}} = 342 \text{ sec} \cdot \frac{100 \text{ sec}}{0.5 \text{ sec}} = 19 h. \tag{13}
$$

 $\triangleright$  Takes longer if not enough CPU cores available ( $N_{\text{cores}}$  <  $N_{\text{trail}}$ )

Time per timestep

▶ Very small project!

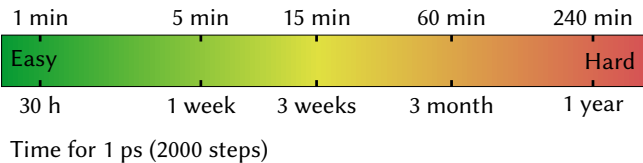

# Cost in CPU hours

$$
T_{\text{cost}} = T_{\text{step}} \cdot \frac{T_{\text{max}}}{\Delta t} \cdot N_{\text{traj}}
$$
 (14)

$$
T_{\text{cost}} = T_{\text{step}} \cdot \frac{T_{\text{max}}}{\Delta t} \cdot N_{\text{traj}}
$$
 (14)

In the present case:

$$
T_{\text{cost}} = 342 \text{ sec} \cdot \frac{100 \text{ sec}}{0.5 \text{ sec}} \cdot 210 = 3990 \text{ hours.}
$$
 (15)

$$
T_{\text{cost}} = T_{\text{step}} \cdot \frac{T_{\text{max}}}{\Delta t} \cdot N_{\text{traj}}
$$
 (14)

In the present case:

$$
T_{\text{cost}} = 342 \text{ sec} \cdot \frac{100 \text{ sec}}{0.5 \text{ sec}} \cdot 210 = 3990 \text{ hours.}
$$
 (15)

- ▶ Very small project!
- ▶ Cost on Amazon AWS HPC: ≈ 0.10 \$/CPU hour, in total 400\$ (cheaper with own cluster).

Time per timestep

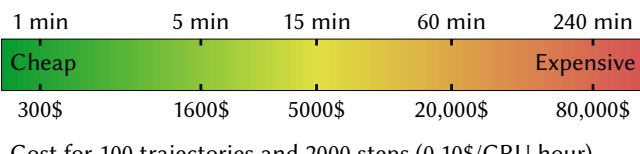

Cost for 100 trajectories and 2000 steps (0.10\$/CPU hour)

If  $T_{\text{complete}}$  is too large, project cannot be done.

If  $T_{\text{complete}}$  is too large, project cannot be done.

With  $N$  CPU cores in parallel, completion time decreases (diminishing returns):

$$
T_{\text{complete}}(N) = T_{\text{complete}}(1) \left( 1 - r + \frac{r}{N} \right)
$$
 (16)

The CPU core cost grows linearly:

$$
T_{\text{cost}}(N) = T_{\text{cost}}(1) \left( 1 - r + \frac{r}{N} \right) \cdot N \tag{17}
$$

If  $T_{\text{complete}}$  is too large, project cannot be done.

With  $N$  CPU cores in parallel, completion time decreases (diminishing returns):

$$
T_{\text{complete}}(N) = T_{\text{complete}}(1) \left( 1 - r + \frac{r}{N} \right)
$$
 (16)

The CPU core cost grows linearly:

$$
T_{\text{cost}}(N) = T_{\text{cost}}(1) \left( 1 - r + \frac{r}{N} \right) \cdot N \tag{17}
$$

Rules:

- **1** Only parallelize if r is close to 1. Use  $N \approx \frac{r}{1-r}$ .
- $\bullet$  Only parallelize if  $T_{\text{complete}}(1)$  is very large.
- $\bullet$  Only parallelize if  $N_{\text{cores}} \geq N_{\text{train}}$ .

## Summary

#### Motivation to use SHARC (surface hopping including arbitrary couplings)

- $\triangleright$  SH: describes nonadiabatic transitions and branching, computationally/conceptually simple, parallelizable, easy to interpret
- ▶ ARC: generalize SH to ISC and eventually other processes

## **Summary**

#### Motivation to use SHARC (surface hopping including arbitrary couplings)

- $\triangleright$  SH: describes nonadiabatic transitions and branching, computationally/conceptually simple, parallelizable, easy to interpret
- ▶ ARC: generalize SH to ISC and eventually other processes

#### The SHARC package

- ▶ SH requires initial condition generation, trajectory management, and statistical analyses
- ▶ All these steps need to be automatized

## Summary

### Motivation to use SHARC (surface hopping including arbitrary couplings)

- $\triangleright$  SH: describes nonadiabatic transitions and branching, computationally/conceptually simple, parallelizable, easy to interpret
- ▶ ARC: generalize SH to ISC and eventually other processes

### The SHARC package

- ▶ SH requires initial condition generation, trajectory management, and statistical analyses
- ▶ All these steps need to be automatized

## An example SHARC project:  $\text{CH}_2\text{NH}_2^+$

- ▶ Defined chemical problem: Relaxation after photoexcitation to  $\pi \pi^*$
- ▶ Surface hopping (no ISC, so regular) combined with MRCISD(6,4)/aug-cc-pVDZ
- Initial conditions from Wigner distribution and vertical excitation
- ▶ Setup involves several methodological choices
- Running the trajectories depends strongly on computational costs

# Thank you for your attention!

# Thank you for your attention!

My further thanks goes to:

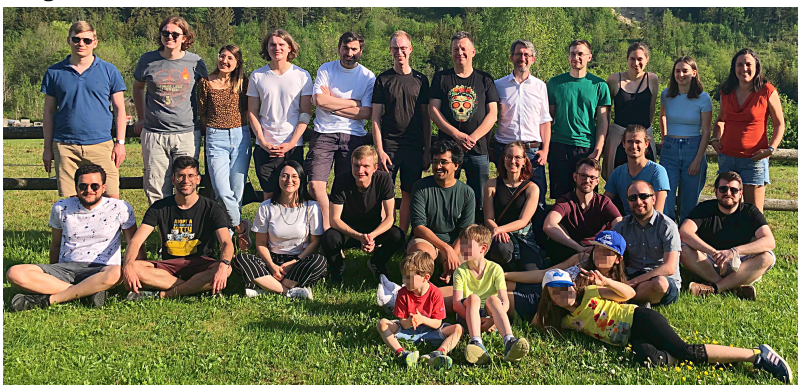

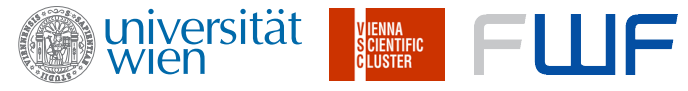